## **S2C2 cryoEM Image Processing Workshop June 12, 2020 (Webinar) Q&A Webinar ID: 948 6863 3490**

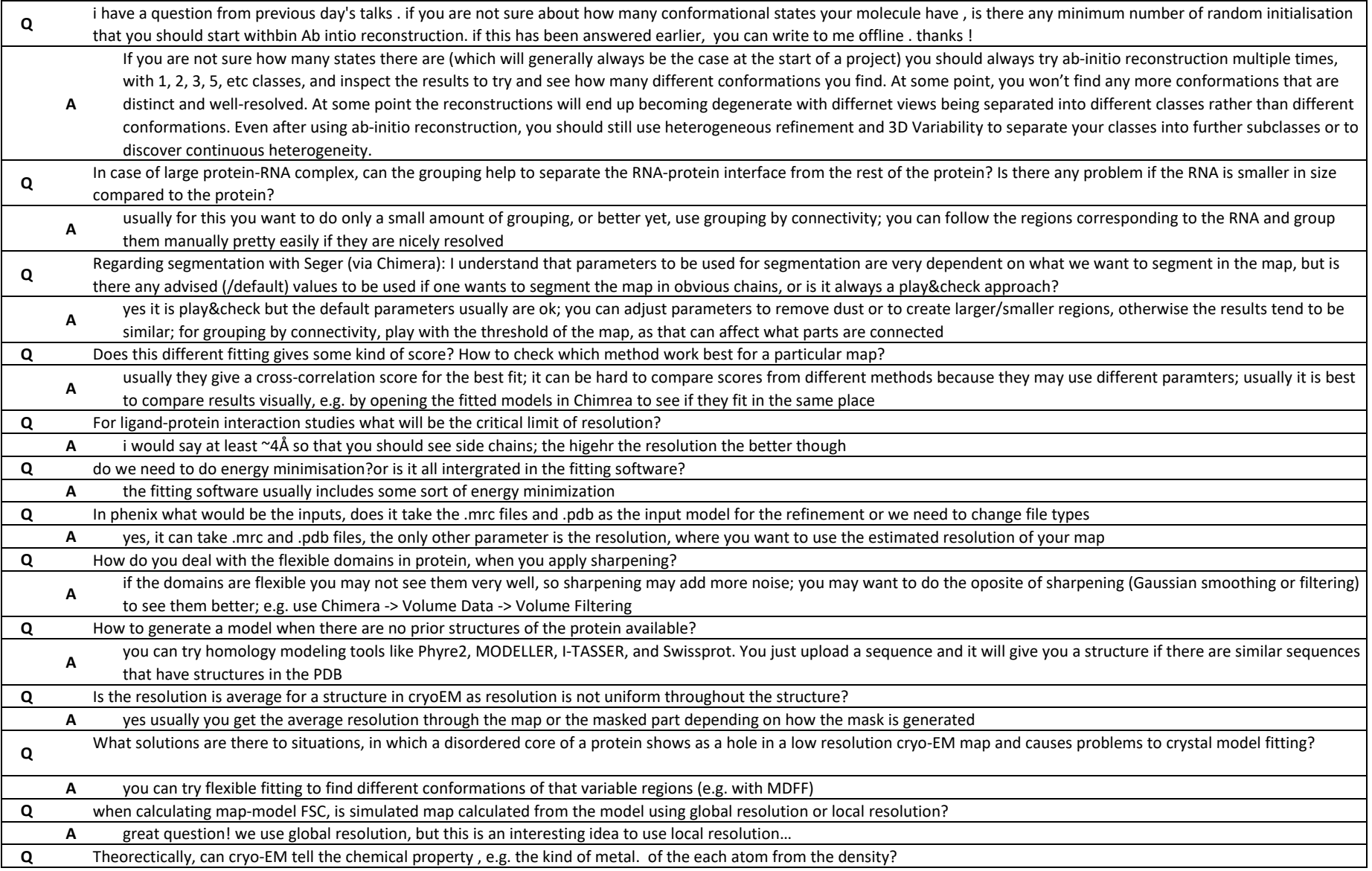

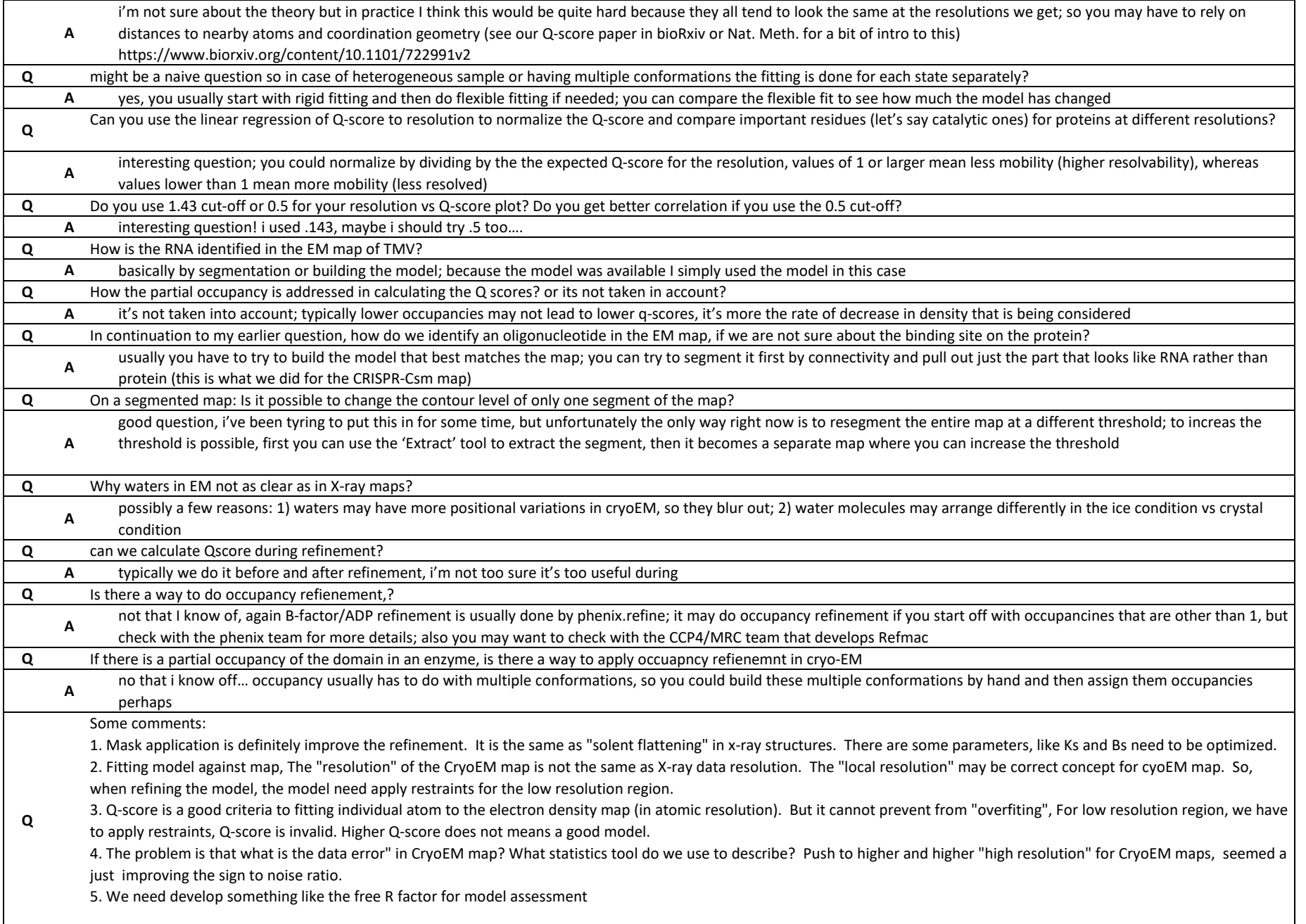

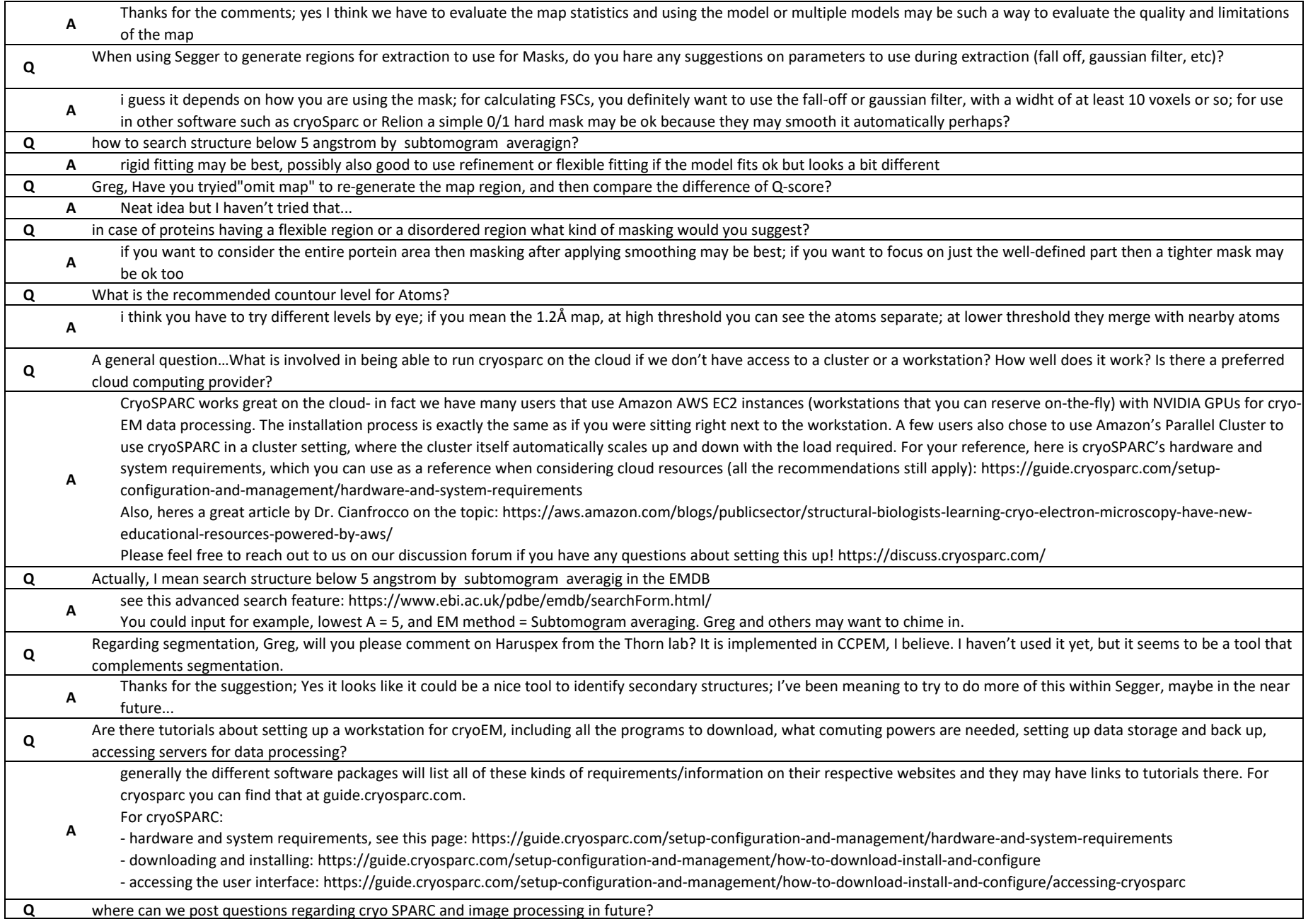

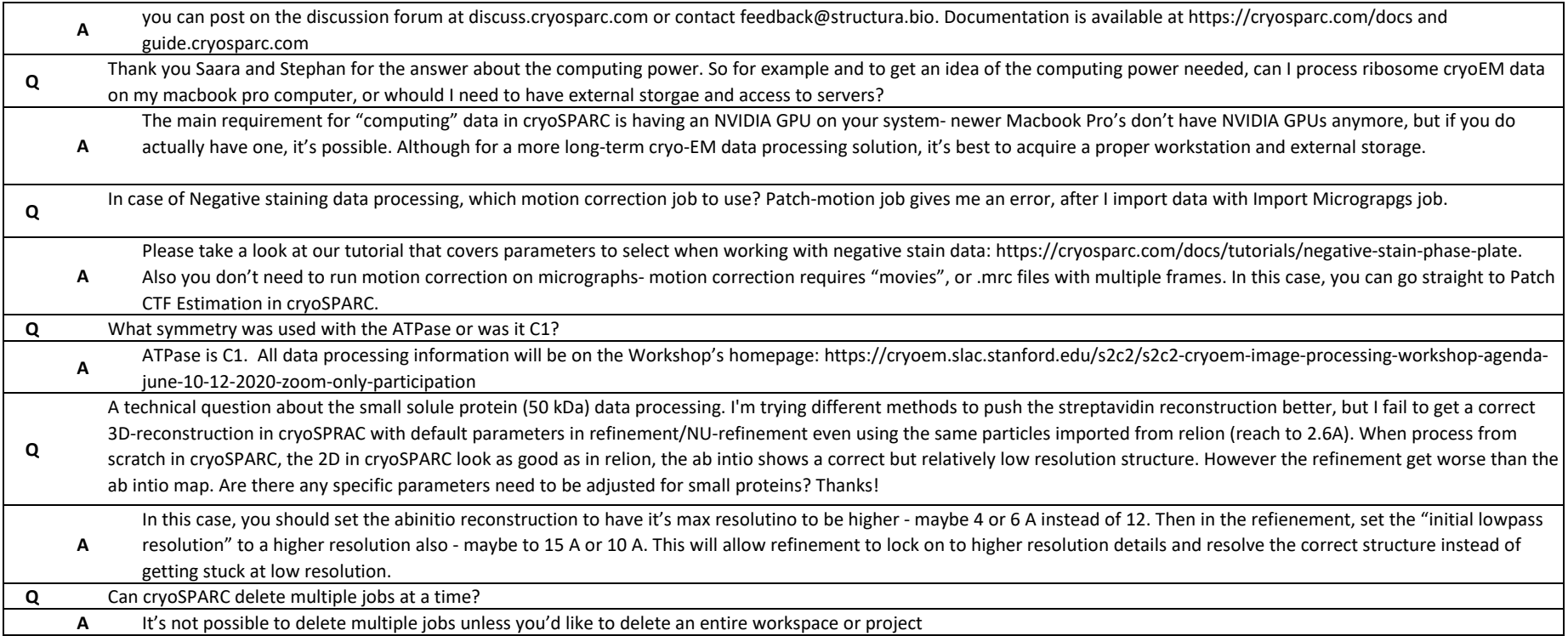

## **QUESTIONS LIVE ANSWERED**

At the most basic level, what is sharpening? does it enhance the resolution or just make the map better for visulaization

grouping by connectivity vs grouping by smootthing are chosen based on your molecule and how it changes the final model ? - Live answered and following answer: grouping by connectivity works better at high resolutions, but grouping by smoothing can be used at all resolutions with good results (as long as there aren't too many protruding narrow segments)

It seems like there are a few ways to fit models into EM densities. Is there a resolution limit for your structure that needs to be considered when using these different approaches?

Are there any big no-no's in fitting models into cryo-EM data?

can a molecule be subjected to both rigid as well flexible fitting and both the data can then be overlapped? - Live answered and following answer: yes, usually you start by rigid fitting, then do flexbile fitting; you can compere the results to see how much the flexible fitting has changed the molecule

what is your recommendation for contour levels of the map when fitting the model? any threshold needs to be conisdered?

what constrains to use to avoid the overfitting ,what is MDFF

the map values, they can differ by the contour you choose. what value of contour is used

Practically, what we expect about the Q-score for the whole map?

Which program used to calculate atom profile and Q-score?

Is a different set of library parameter is being used for Q score of high resolution map, since these are electron potential but not electron density map?

\*so occupancy and the Q score have direct positive coorelation ?

In FSC figure: what is plotted in 3-sigma and 1/2-bit curves? what information contained in these curves?

Are the depostion authors/PI the same as the literature authors/PI?

Is there the option to evaluate the model the same metrics but in different resolution range?

What is this challenge pipeline about? Is this what we need to do for deposition?

Based on how the refinement is behaving, are there rationale thoughts behind choosing mask dilation and padding and the resolution at which to start mask input? I often see erratic or non explainable behavior.

Is the service also available for non-US groups?

My protein 40 kDa forms dimer. 2D classification does not align even after reducing max alig resolution to 8 or 10 A. What strategies can I use to align well? Also, is it work going directly to Ab intitio construction and refinement directly?

If we collect the data at S2C2, can we access the computational system to process the data remotely? Or do we need our own computational systemn for data processing?

In reconstruction of viruses, is there any advantage of using C1 symmetry? does it remove restrictions imposed by I symmetry? Can cryosparc deal with helical particle?

1. My sample is a small membrane protein in a tight nanodisc. I get a mediocore resolution about 6A. I suspect the density coming from the scaffold protein affect the alignment in a bad way. Using NU refinment I still see significant density from the scaffold protein. Any suggestion for processing strategy?

2. Any metrics/parameters to predict final map quality (resolution) from raw dataset? To know if it is the raw data quality or the processing strategy I use that is limiting my final result.

based on your talk about non-uniform refinement, it seems that flexibility is no longer a limit for maximum resolution that we can achieve with cryoEM - it seems that, if you have a very flexible protein, you just need to collect a lot ( a huge lot ) of images and you'll be fine. What will be the limits for resolution, now? Can you please comment on this.

can I classify the particles regarding to a small peptide density only? So if one part of the particles include this peptide, the other doesn't?

Do you applay different type of masking strategy if you are proccesing a membrane protein that is in nano-disk?

I have a practical question about cryosparc. If I have a known crystal structure that acounts for half then the protein content of my sample, at what stage should I use this data and how.

How to address data collection for a elongated membrane protein in the nanodisc with a flexible hinge midway having only side view ?

Q about heterogenous samples where my complex oligimerizes to form say e.g. 300 kDa, 600 kDa structures. Can I pick different particles depending upon their dimensions?

Could you please explain when to use Deep Picker (Topaz jobs)?

any recommmendaed resources or tools for integrating or correlating single molecule flourescence imaging data with cryo-EM imaging?

Patch CTF question: Do CTF estimations for micrographs with larger carbon edges behave weird in patch CTF estimation? AND How does patch CTF estimation work with phase plate data?

In final stages of reconstruction we use calibrated pixel size, is the difference between px size 1.18 and 1.11 considered significant? does it affect the final map model and corresponding structure?

Any recommendations on how to handle particle picking/inspection on lacey carbon grids?

Is there a pipline to pick, classify, and reconstruct random conical tilt data?

Could you briefly describe choosing the Fourier crop box size again for particle extraction as we did in the T20S tutorial? How can this be changed later?

Could you please explain what are the laser phase plates? And which cases they may be useful for?

can we use rectangular box for particle picking?

## **NO RECORDED ANSWERS NOTED**

Is there a way to apply sharpening only to rigid part of the protein?

3sigma - noise threshold 1/2 bit - sensibel information above noise

Hi, could you discuss how to set up a working station for cryoEM analysis?

Recently, I've read a manuscript draft about a membrane protein composed of a transmembrane domain and cytosolic domain. The authors were able to determine the TM region and they claim that the cytosolic domain is COMPLETELY invisible in the final model and in 2D classes due to its high flexibility. I was wondering why the flexible regions are not fuzzy/blurry (e.g. like in the nicely demostrated case of unfoldase). How the complete invisibility could be explained? Have you ever encountered such cases?

If i want to see the variability in my dataset by 3D variability, how many particles i should have for running it? and which is the minimum resolution needed? Question for the CS team - could you briefly describe choosing the Fourier crop box size again as we did in the T20S tutorial? How can this be changed later? The xx axis of the GSFSC plot of any refinement is limited at the right side (high resolution values) by a certain value. In other words, there is a specific range presented for the xx axis of the plot. What makes the plot to present only up to some high-res value? Is it the nyquist limit? or I have a GSFSC plot where the curves go beyond that max of the represented xx axis and I don't see the curve crossing the 0.143 threshold. What does it mean? It happened when I downsampled particles.

In case of ResLog Analysis job, how can one read and understand the results? What does different curves represent? Which curve and plot to finally interpret?

While inspecting the particle picks, how does the change in box size affect the 2D classification results?

How is soft mask generated?

to Ali - is there any way (like the non-uniform refinement in 3D) to get a better alignment of a small membrane protein completely inside the micelle to make 2D classification work?

do you apply different masking for proteins that can be present in different multimetric states like tetramer or dimer?

How to compare CryoSPARC,EMAN2,Relion, the advantage and disadvantage?

Should it go to better than 7.2A?

I have a complex where a chain keeps their shape but rotates/has an angular motion in respect to the anchor point that connects it to the complex.

I believe the right way is to try to follow the cryoSPARC Local Refinement Tutorial (Case Study: Yeast U4/U6.U5 tri-snRNP). I have tried it but seems to be quite challeging to get a better resolved flexible chain. Do you have any tricks/hints/tips on how to approach this tutorial? Where to be more careful? Mask generated with volume eraser (Chimera) didn't seem to yield a good result...

I have performed heterogeneous refinement to separate confirmational changes, but still in structure I see both the confirmations. Can you suggest how to improve this?

Can we run cryoSPARC on the cloud? If so, what does that involve? Does it work well? Is there a preferred cloud computing provider?

Did you ever try to use cryoSPARC with Zernicke phase plate data?

Do you have plans to build a pipeline for tomography data in cryosparc?

A question for Ali: In 3D variability analysis, we obtain variability components that, as you mentioned are uncorrelated but not independent, so all of these motions are taking place at the same time and might be integrated. My question is what is the correct way to go about interpreting the output from 3DVA? What information can be obtained concretely?

I have an elongated protein where the N' and C' halves are thought to move as semi-rigid bodies relative to each other around a hinge region, with a large range of motion (100Å or so). Assuming the EM images will show a range of conformations between the two halves, is it possible to align the EM images in two sets, each focusing on the individual halves, where you would obtain separate maps of the two stable halves independent of each other?

How to address data collection for a relatively elongated asymetric membrane protein (380A length and 25A width) constituted in the nanodisc with a flexible hinge midway of long axis having side view prefered orientation?

Will CryoSPARC add the Ewald Sphere correctiton soon? Or do you have suggestions where to do so using cryosparc results?

For the elongated-shape protein, there are still issues on particle picking. It's hard to pick it well in center by relion or CisTEM in my case. I need to manually recenter the particles. Is any way to pick it well by cryoSPARC?

to Ali: can you think of an example in which enforcing symmetry of heterologous refinement is a good idea?

Will CryoSPARC add the Ewald Sphere correctiton soon? Or do you have suggestions where to do so using cryosparc results?

As Ali pointed out there are various side view for this protein can I use tilted series data collection?